## ESCUELA SUPERIOR POLITÉCNICA DEL LITORAL

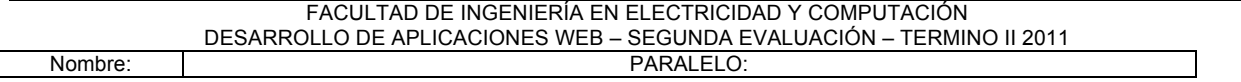

- 1. (**5 puntos**) Para evitar el problema de referenciar a los recursos dentro de las páginas JSP utilizando el nombre de la aplicación para formar rutas absolutas se utiliza la siguiente expresión EL:
	- a. \${pageContext.eLContext}
	- b. \${pageContext.servletContext.contextPath}
	- c. \${pageContext.request.contextPath}
	- d. \${pageContext.session.id}
- 2. (**5 puntos**) Considere que necesita escribir la configuración web.xml para enviar los siguientes parámetros al servlet ConfigAdmin.class:

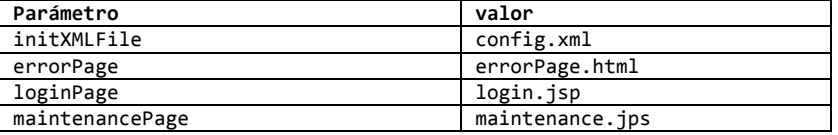

Complete la configuración del archivo web.xml para enviar dichos parámetros como parámetros de inicialización del servlet. Considere que el servlet debe tener asignado el siguiente URL: /init.confServlet

```
<?xml	version="1.0"	encoding="UTF-8"?>
<web-app	version="3.0"	xmlns="http://java.sun.com/xml/ns/javaee"	
xmlns:xsi="http://www.w3.org/2001/XMLSchema-instance"	
xsi:schemaLocation="http://java.sun.com/xml/ns/javaee	http://java.sun.com/xml/ns/javaee/web-
app_3_0.xsd">	
<servlet>
   				<servlet-name>config_servlet</servlet-name>
                                  </servlet-class>
    				</servlet>
```
**</web-app>** 3. **(5 puntos)** Para el tema anterior, escriba el código necesario que debe ir dentro del método doGet(), que permita extraer los parámetros de inicio escritos en el archivo web. xml y guardarlos en variables de *aplicación* llamadas init-file, error-page, login-page y maintenance-

page, respectivamente. public void doGet(HttpServletRequest req, HttpServletResponse res) throws ServletException, IOException {

}

4. **(5 puntos)** Suponga que existe un controlador que administra las peticiones de los clientes. Escriba la sección de código que a) verifique la existencia de una sesión preexistente y b) si no, existe redireccione a la página de login que debe ser obtenida de la variable de aplicación almacenada en el tema anterior, esto sin modificar el URL.

5. (**5 puntos**) Considere la siguiente página JSP. Complete el código que cree una **variable de instancia** en el Servlet generado de tipo String llamada role, y un **método de instancia** llamado getRole() que retorne el valor de la variable role.

```
<%@page	contentType="text/html"	pageEncoding="UTF-8"%>
<html>
    				<head>
         								<meta	http-equiv="Content-Type"	content="text/html;	charset=UTF-8">
         								<title>JSP	Page</title>
    				</head>
</html>
```
6. (**5 puntos**) Considere que existen dos páginas JSP llamadas cabecera.jsp y cabeceraAdmin.jsp. Complete el código de tal forma que: si recibe el parámetro admin (con cualquier valor) incluya la página cabeceraAdmin.jsp y si no lo recibe incluya la página cabecera.jsp y a la vez se envíe el parámetro state con el valor de "logout".

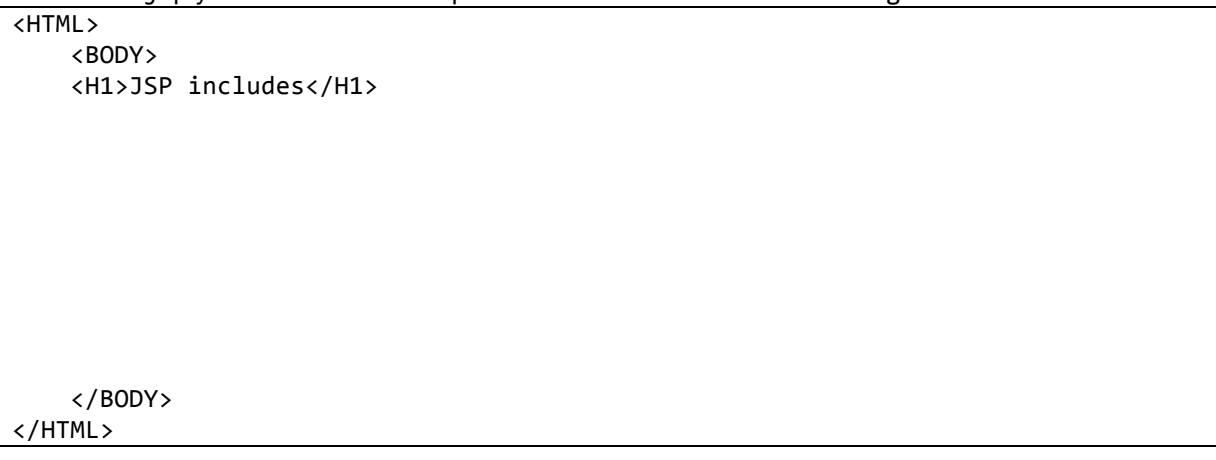

- 7. **(5 puntos)** Si una aplicación cliente no acepta una cookie, cual tipo de mecanismo para el manejo de sesiones pudiera utilizar (Elija solo uno):
	- a. Cookies, y no reescritura del URL.
	- b. Re-escritura de URL y no cookies.
	- c. Se pueden usar cookies y re-escritura de URL
	- d. No se puede usar ni cookies ni re-escritura de URL
- 8. **(5 puntos)** Cómo luce el código de un servlet dentro de un método de service (doPost() por ejemplo) para recibir el valor del header "User-Agent" header desde el cliente (Puede seleccionar más de una)
	- a. **String userAgent = request.getParameter("User-Agent");**
	- b. **String userAgent = request.getHeader("User-Agent");**
	- c. **String userAgent = request.getRequestHeader("Mozilla");**
	- d. **String userAgent = getServletContext().getInitParameter("User-Agent");**
- 9. (**60 puntos**)Usted es parte del equipo de desarrollo de una Aplicación Web para manejo de las reservas en línea de asientos de las Salas de cine de una muy conocida cadena de cines. Como parte de su trabajo, usted está encargado de programar el servlet llamado servletReserva para manejo de la funcionalidad de la reserva asientos y una página de consulta de los asientos que ha reservado llamada verReservas.jsp

## **(30 puntos) Usted debe implementar UN SOLO servlet que dé soporte a los siguientes requerimientos de la interface:**

Considere que se encuentran implementados los Beans del siguiente cuadro:

```
public class ReservaSalaBean {
    private List<Asiento> asientos;
    public void AgregarAsiento(Asiento a) { … };
    public void RemoverAsiento(int id) { … };
    // METODOS GETTER Y SETTER
    // YA IMPLEMENTADOS 
}
public class Asiento {
   private int id;
    private int numero;
    private int fila;
   private double precio;
    // METODOS GETTER Y SETTER
    // YA IMPLEMENTADOS 
}
```
El cliente ingresará a una página llamada "asientos.jsp" (que ya se encuentra desarrollada) y podrá ver los asientos disponibles y seleccionar uno o varios de ellos, a través de un conjunto de funcionalidades AJAX.

En caso de que el cliente desee reservar un asiento debe hacer clic sobre uno disponible lo cual hará una llamada al servlet de la siguiente forma:

servletReserva?accion=reservar&id=ID\_ASIENTO&num=NUMERO\_ASIENTO&fila=FILA\_ASIENTO &precio=PRECIO\_ASIENTO

En este caso usted debe implementar la llamada al servlet con los parámetros indicados y usted deberá generar un XML de respuesta con un mensaje OK indicando que el asiento se reservo sin problemas, para **manejo de estado** se debe manejar una instancia de ReservaSalaBean que será guardada en una variable de sesión la primera vez que se reserve un asiento.

Debe soportar servletReserva?accion=borrar&id=ID\_ASIENTO que permitirá eliminar la reserva del asiento en la sala.

Finalmente el servlet debe soportar el comando servletReserva?accion=finalizar con lo cual se debe proceder a eliminar las variables de sesión existentes.

**(30 puntos) Usted debe implementar haciendo uso de JSTL y EL (no scriptlets) la página "verReservas.jsp" donde se deberá mostrar la siguiente información dentro de una tabla como se muestra a continuación, una instancia de reservaSalaBean está guardado en una variable de sesión llamada "reservas":**

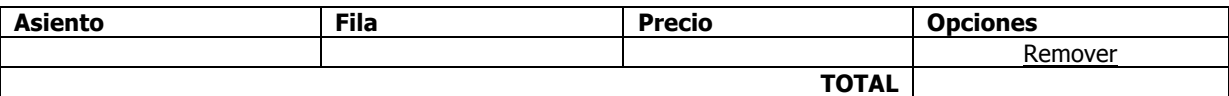